#### C Programming Cheat Sheet by [Geocean](http://www.cheatography.com/geo-dj/) (geo.dj) via [cheatography.com/164912/cs/34552/](http://www.cheatography.com/geo-dj/cheat-sheets/c-programming)

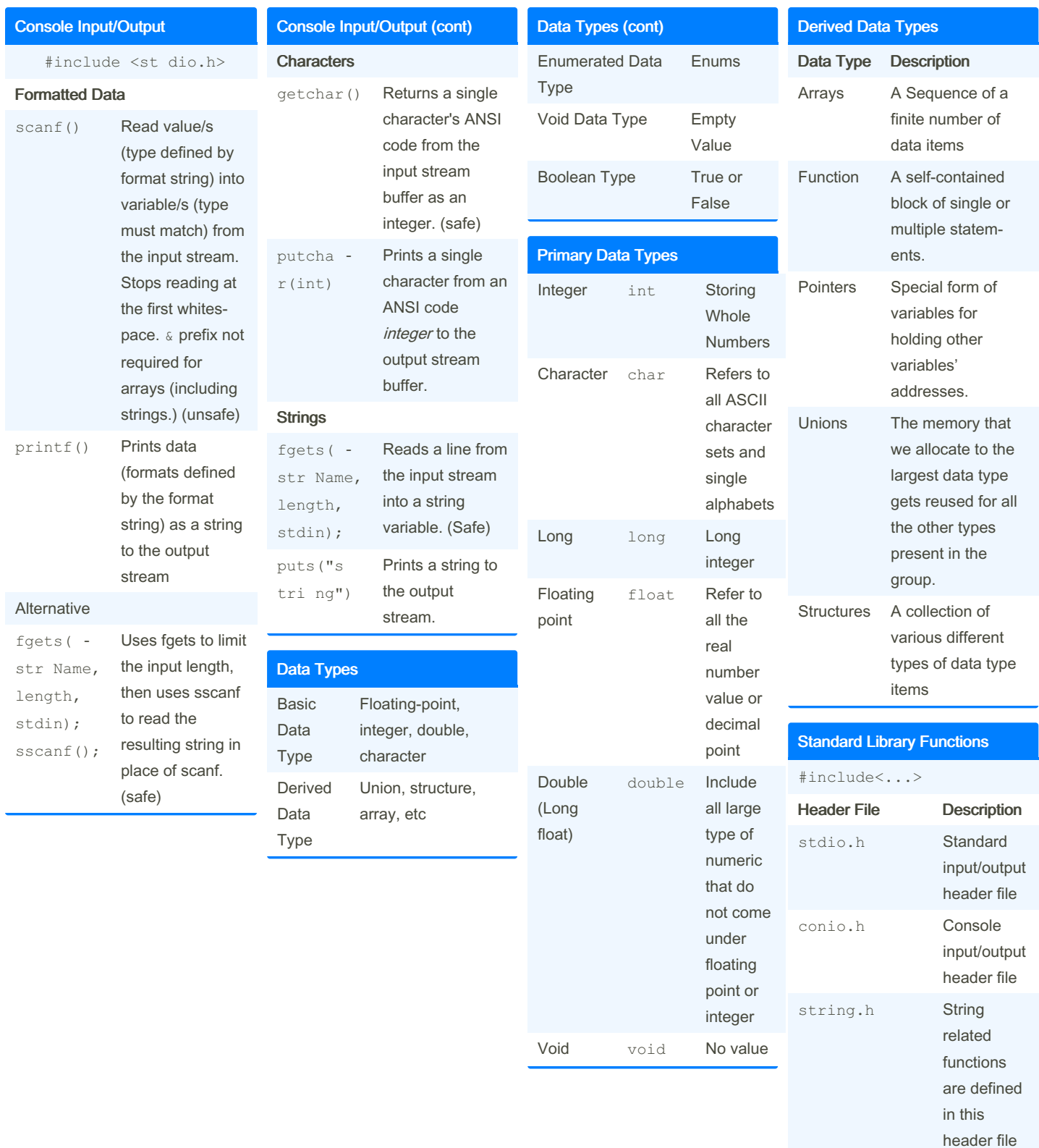

By Geocean (geo.dj) [cheatography.com/geo-dj/](http://www.cheatography.com/geo-dj/) Not published yet. Last updated 9th October, 2022. Page 1 of 4.

(cont)

Comm

#### C Programming Cheat Sheet by [Geocean](http://www.cheatography.com/geo-dj/) (geo.dj) via [cheatography.com/164912/cs/34552/](http://www.cheatography.com/geo-dj/cheat-sheets/c-programming)

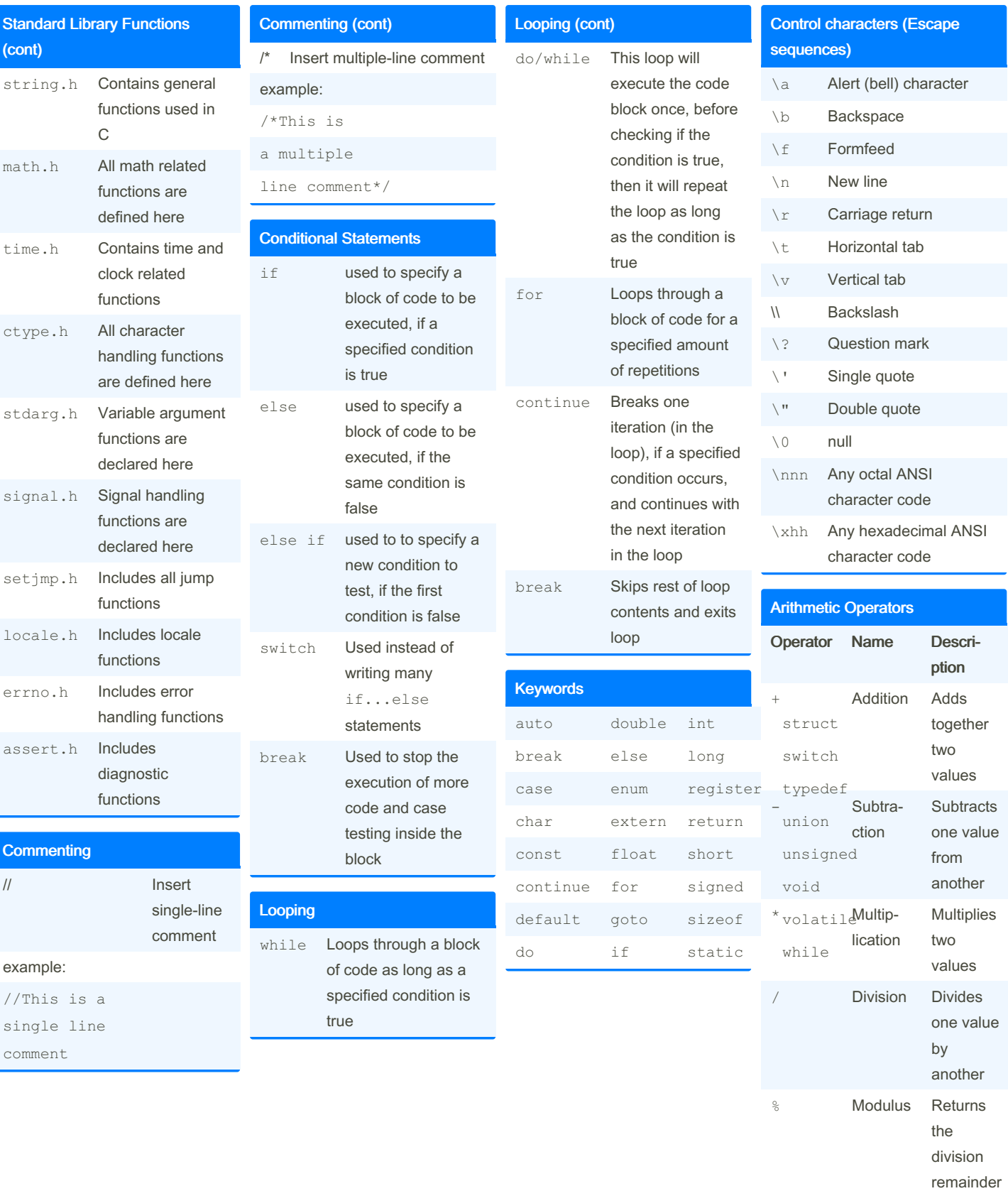

By Geocean (geo.dj) [cheatography.com/geo-dj/](http://www.cheatography.com/geo-dj/) Not published yet. Last updated 9th October, 2022. Page 2 of 4.

### C Programming Cheat Sheet by [Geocean](http://www.cheatography.com/geo-dj/) (geo.dj) via [cheatography.com/164912/cs/34552/](http://www.cheatography.com/geo-dj/cheat-sheets/c-programming)

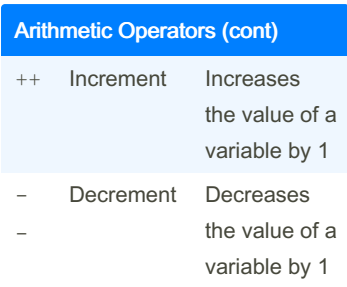

compute, calculate, or add statments can also be used

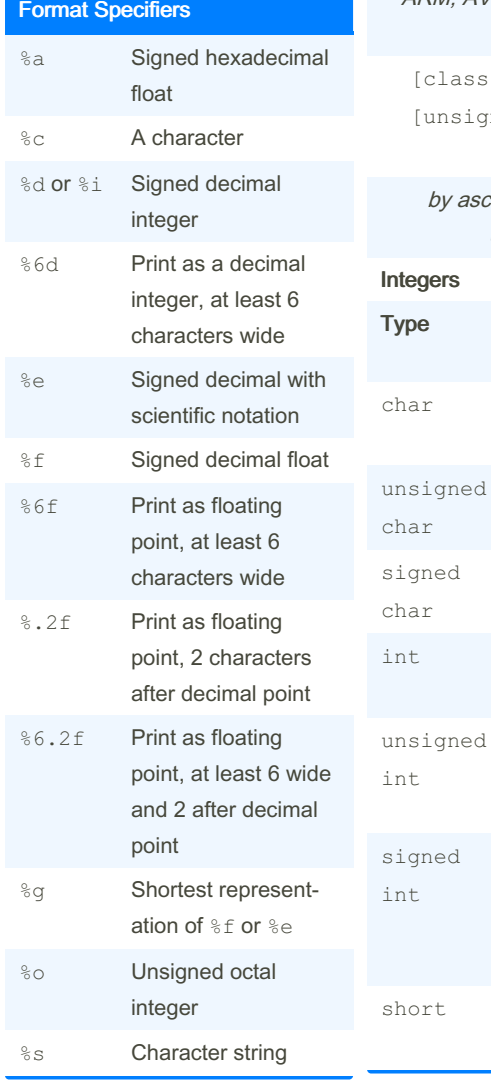

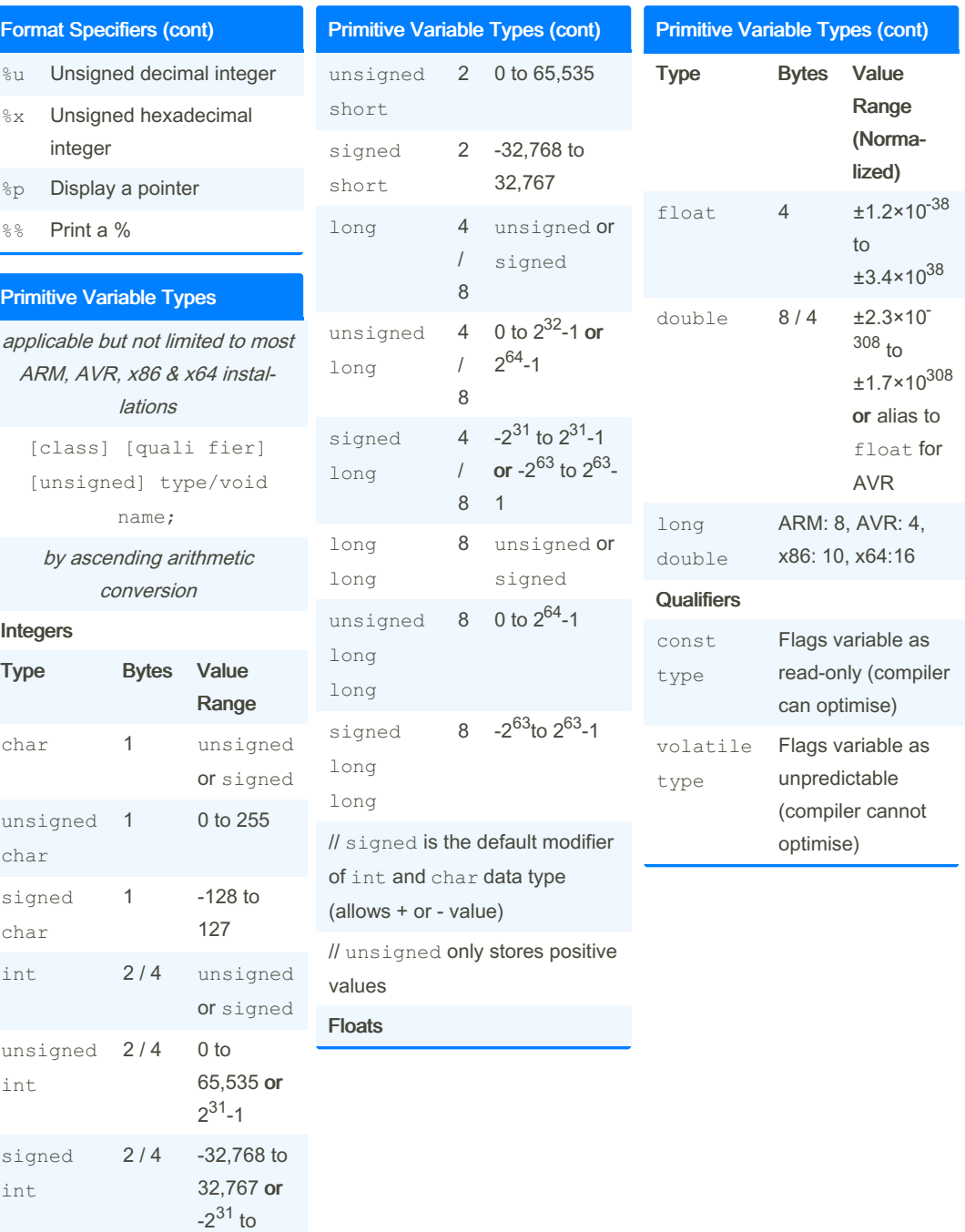

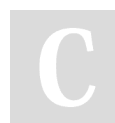

By Geocean (geo.dj) [cheatography.com/geo-dj/](http://www.cheatography.com/geo-dj/) Not published yet. Last updated 9th October, 2022. Page 3 of 4.

 $2^{32}$ -1 2 unsigned

or signed

#### C Programming Cheat Sheet by [Geocean](http://www.cheatography.com/geo-dj/) (geo.dj) via [cheatography.com/164912/cs/34552/](http://www.cheatography.com/geo-dj/cheat-sheets/c-programming)

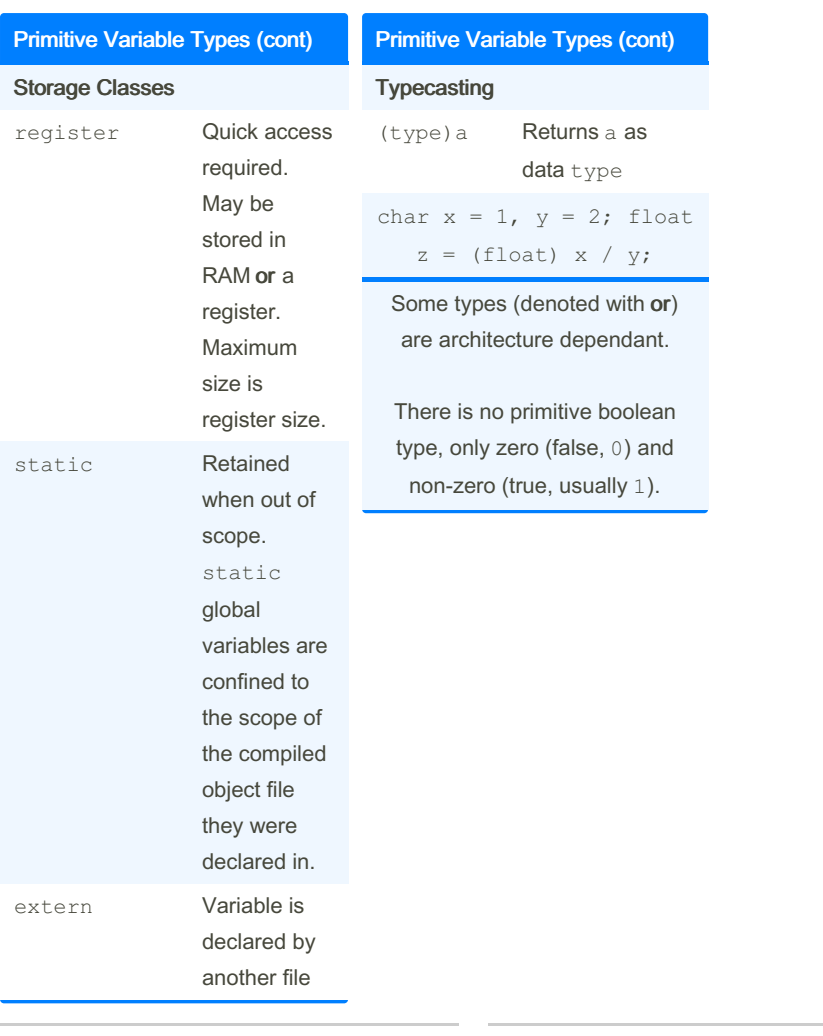

By Geocean (geo.dj) [cheatography.com/geo-dj/](http://www.cheatography.com/geo-dj/)

Not published yet. Last updated 9th October, 2022. Page 4 of 4.